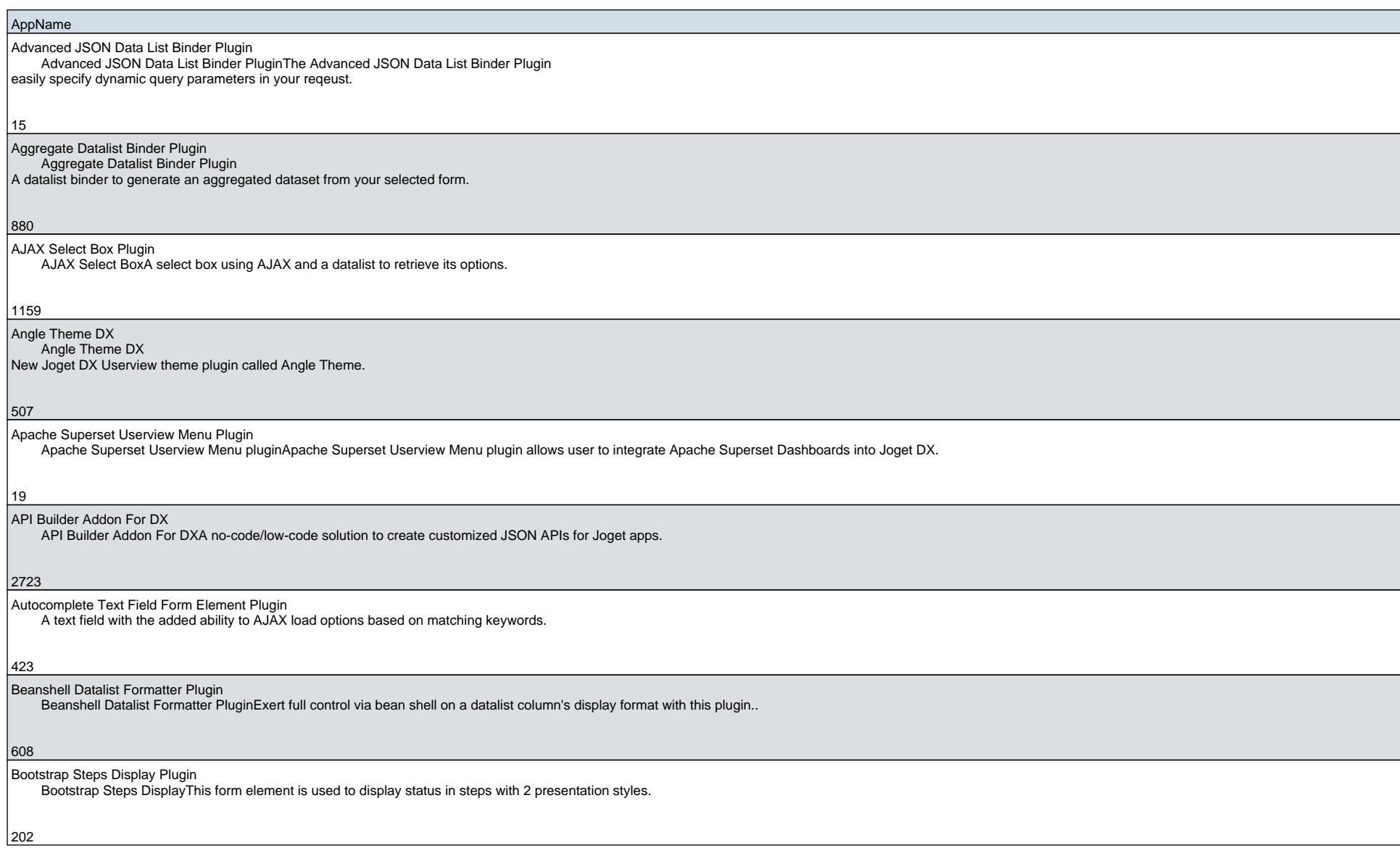

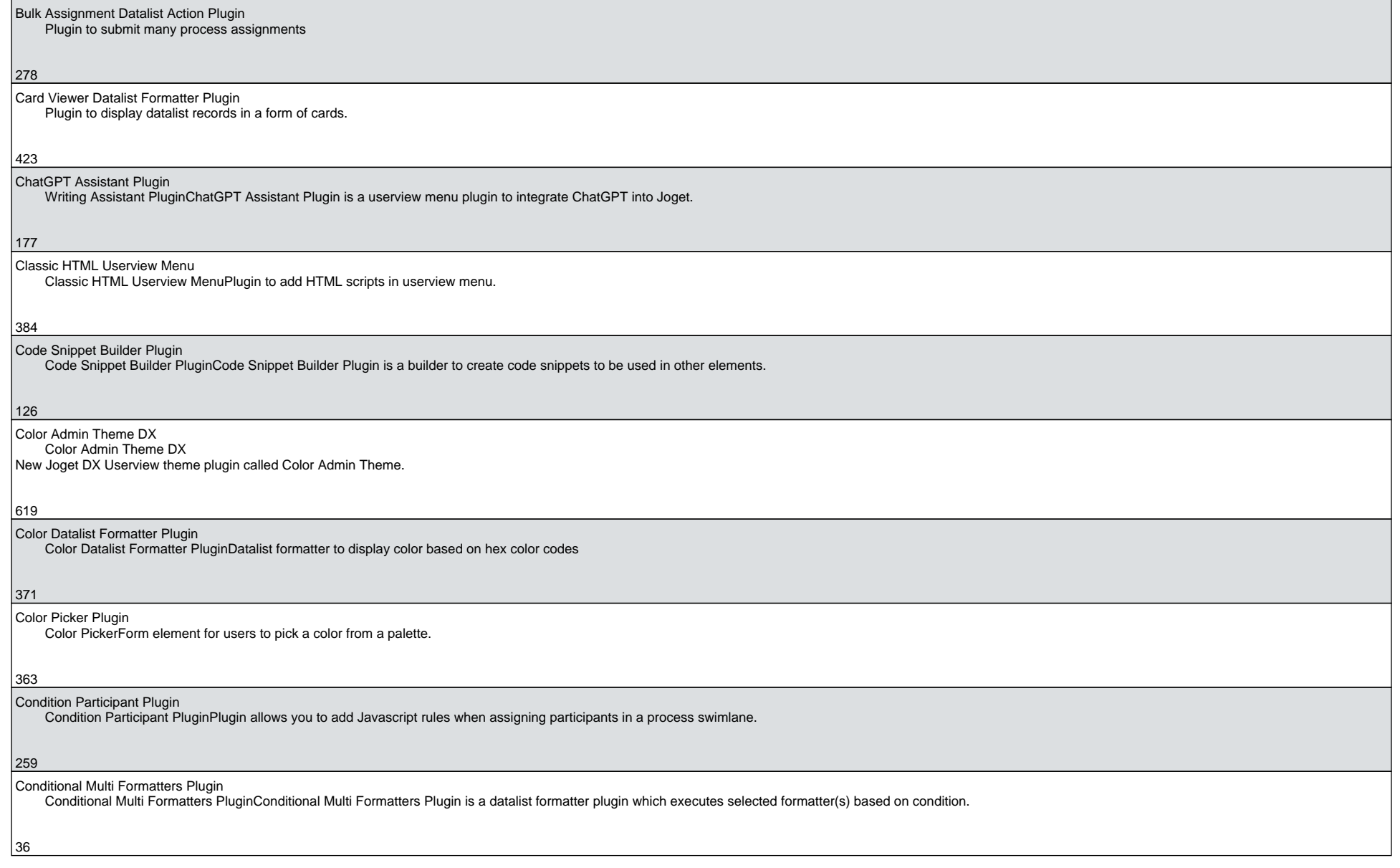

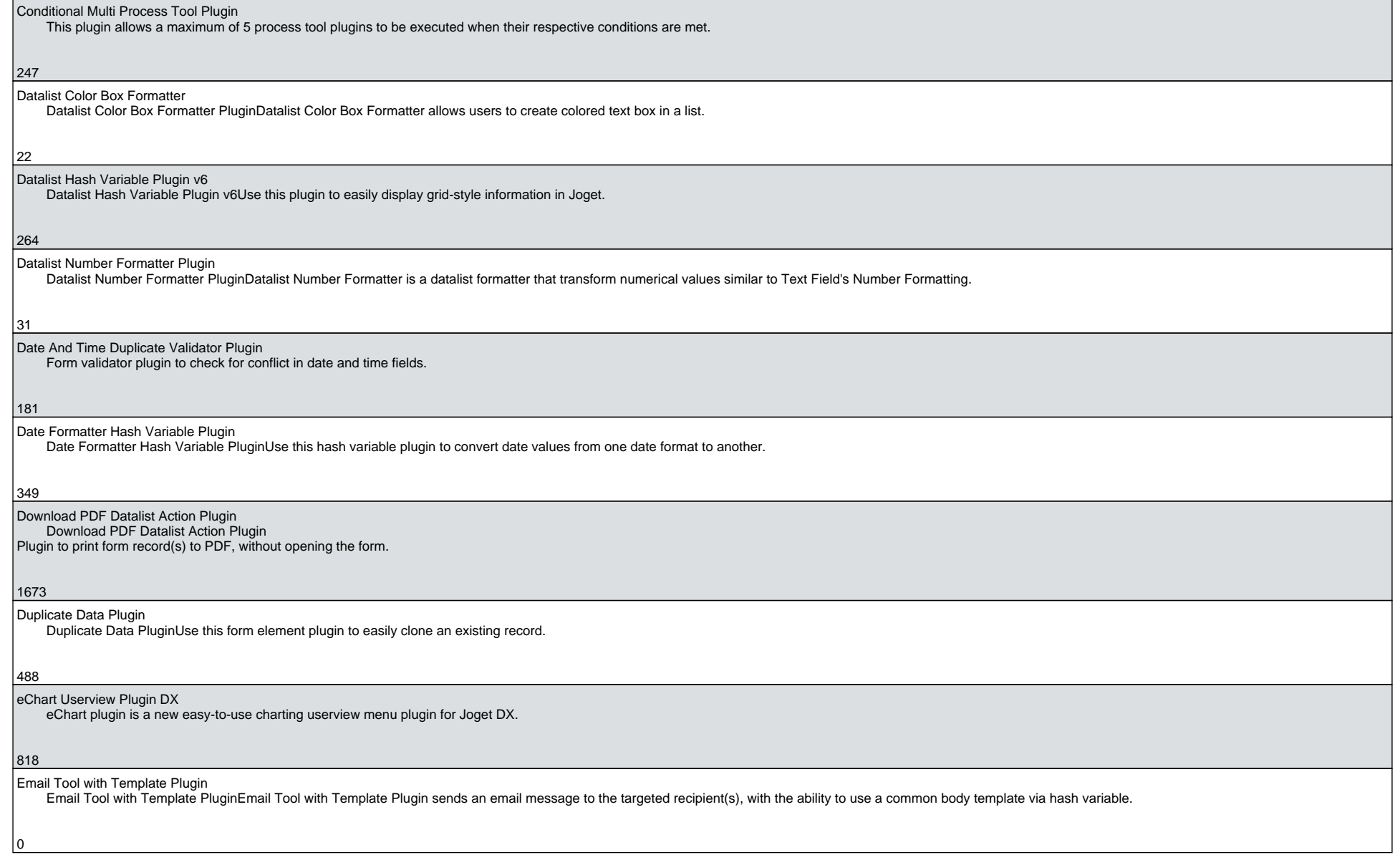

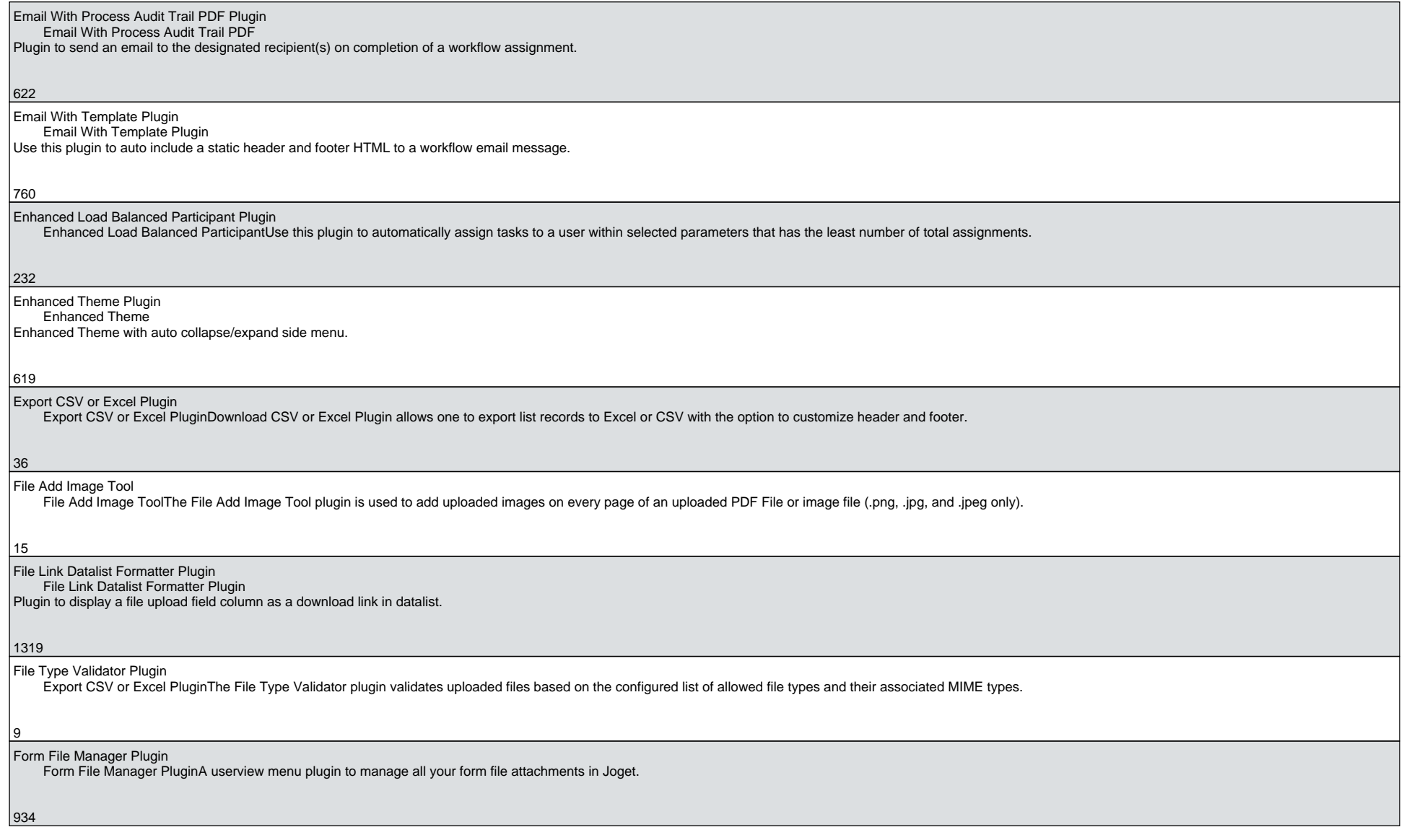

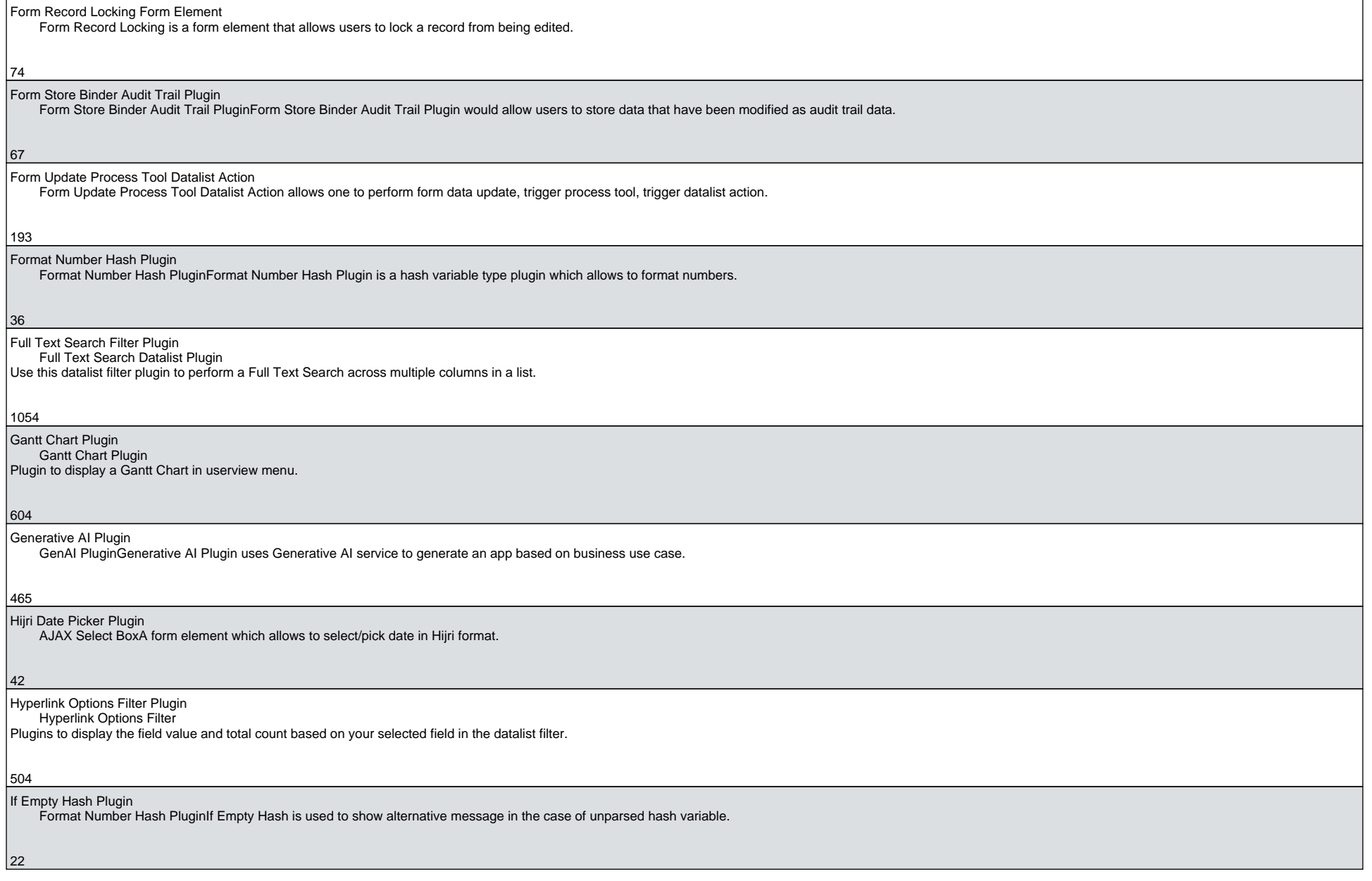

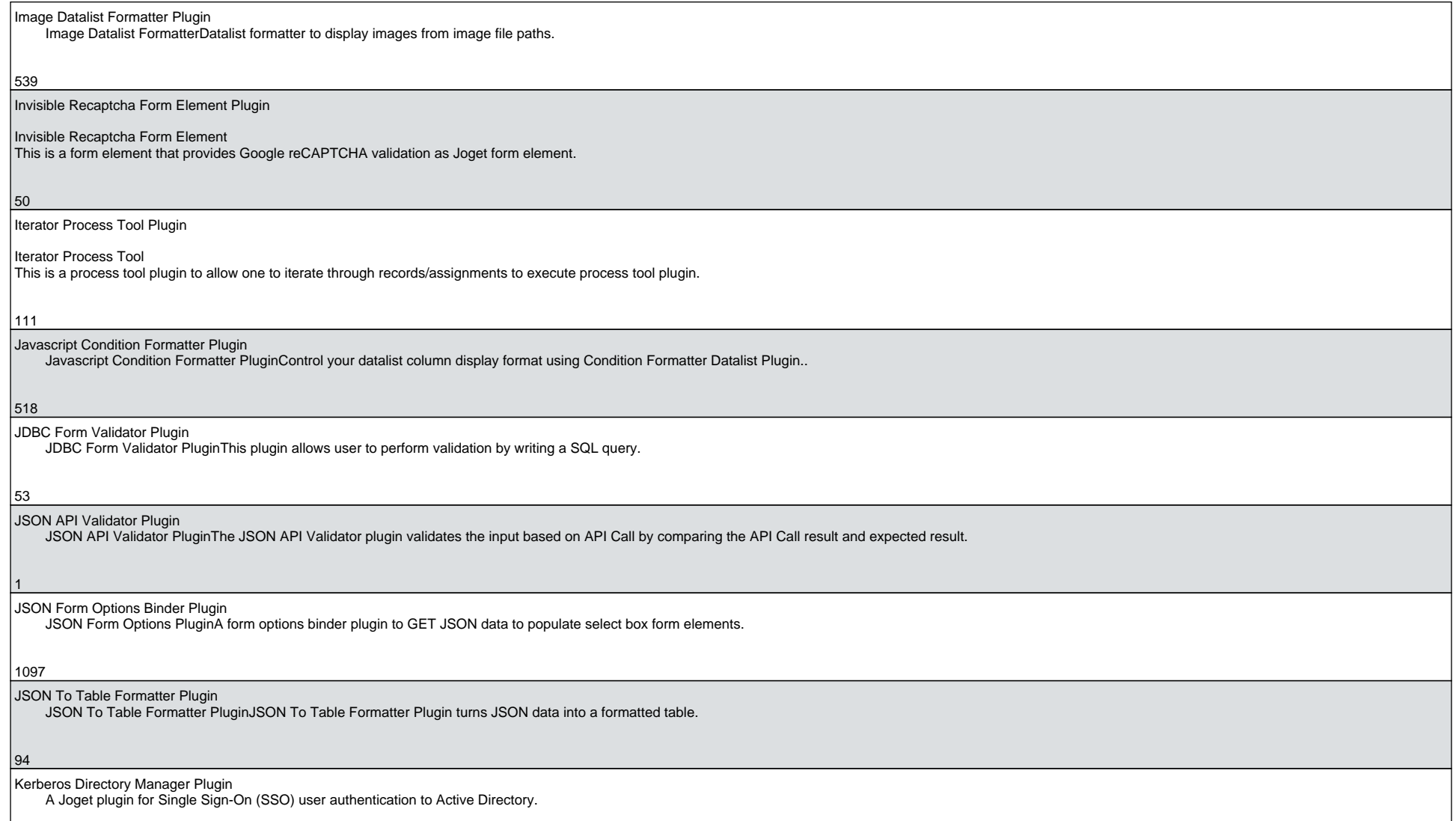

808

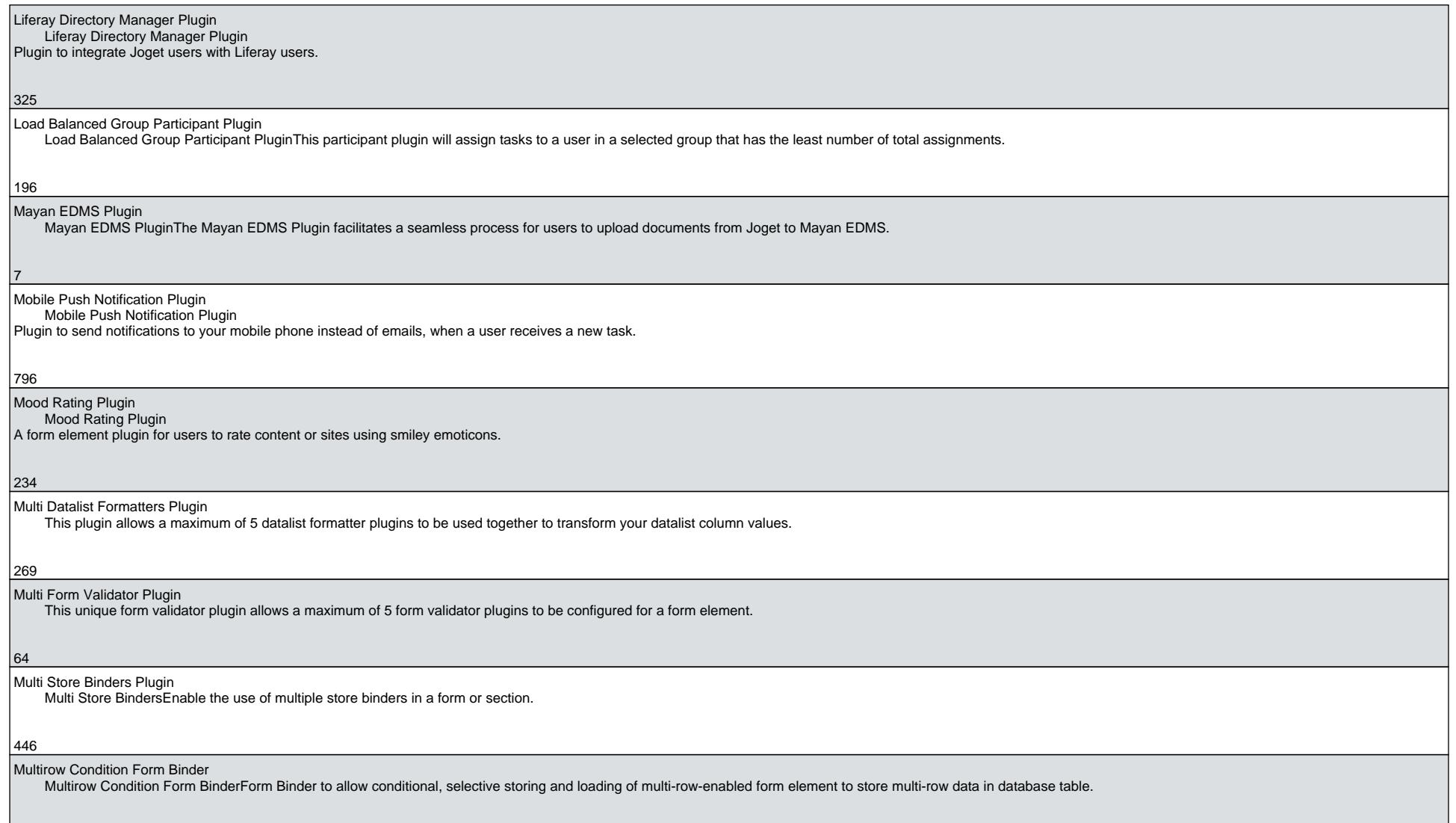

766

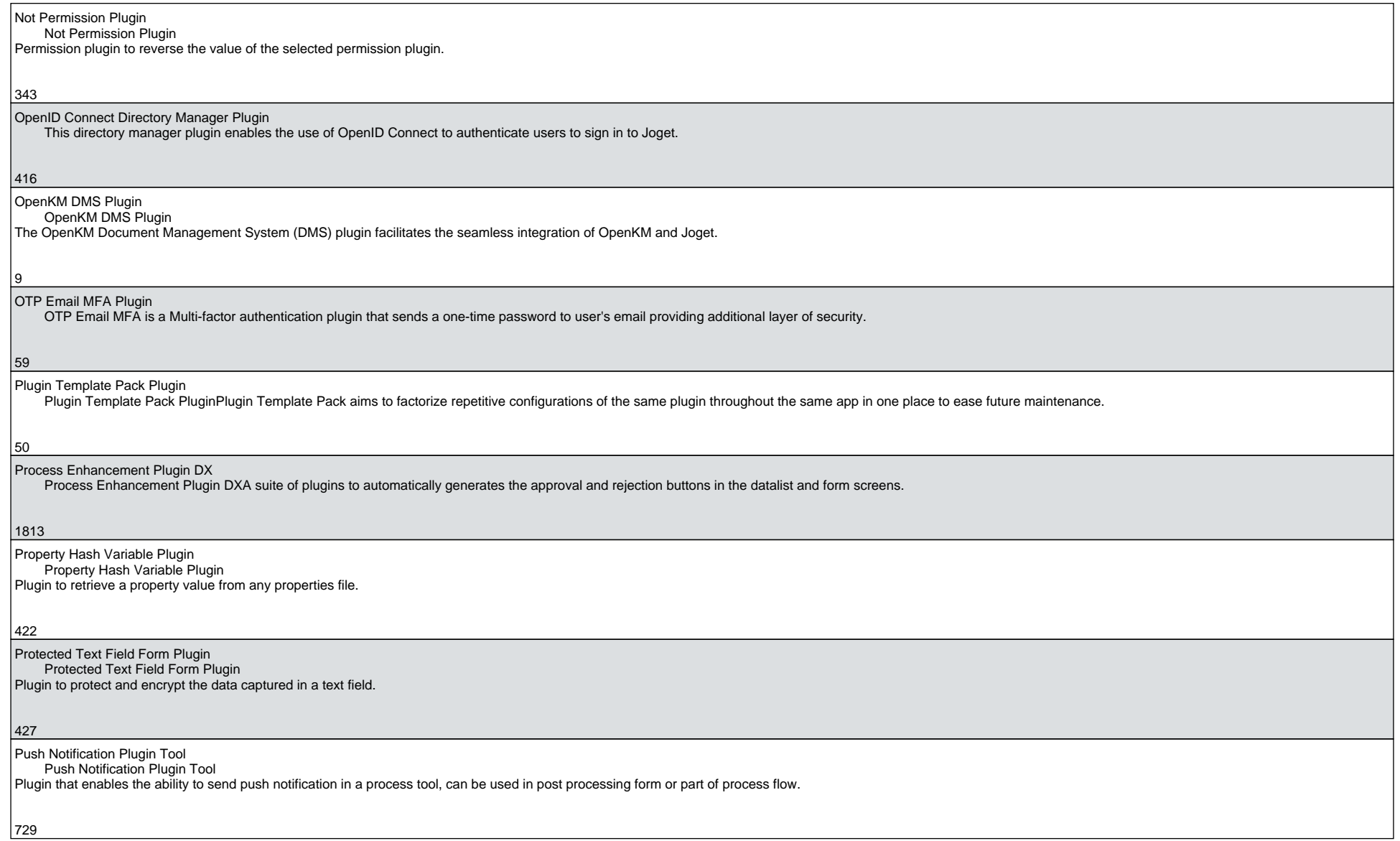

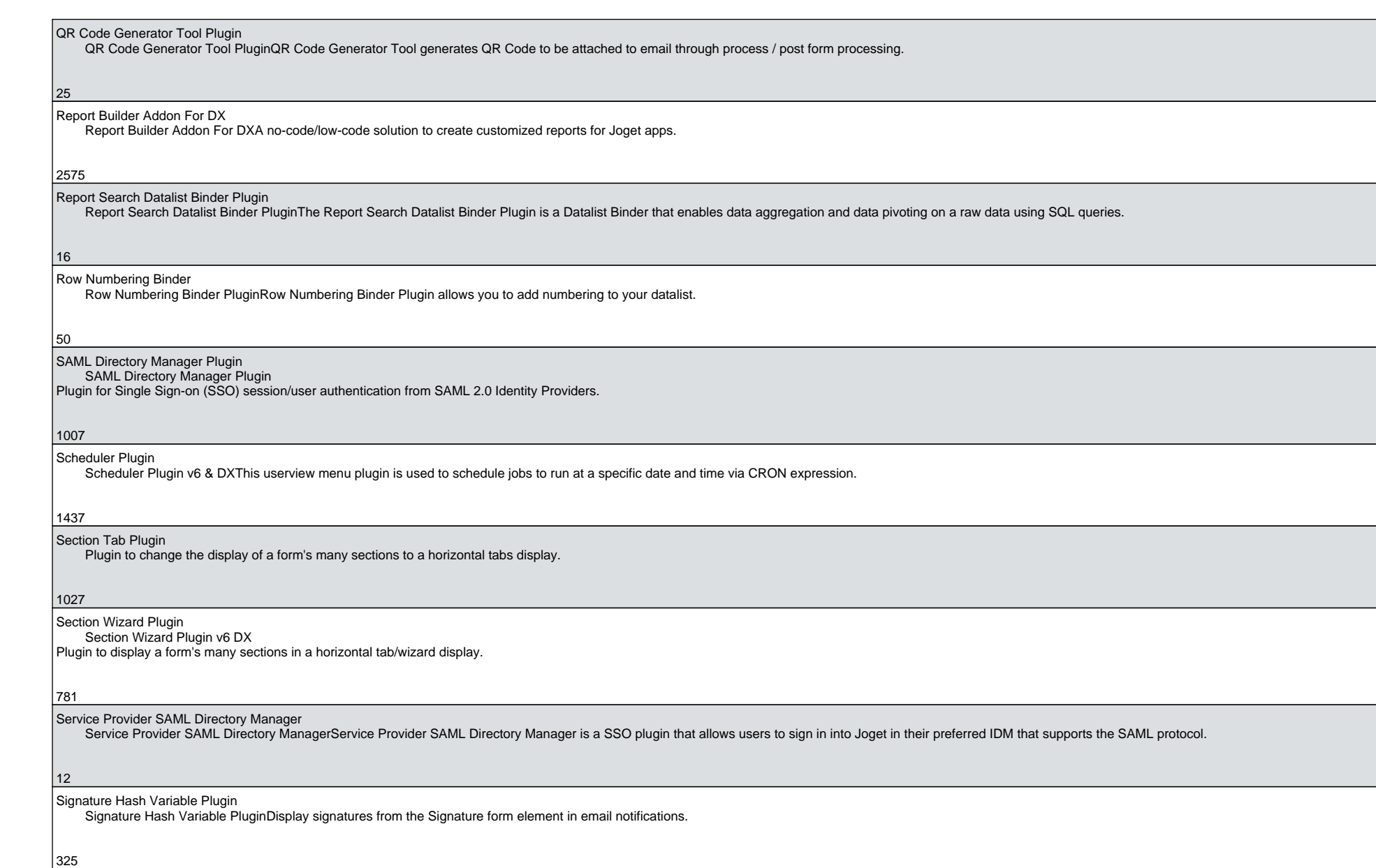

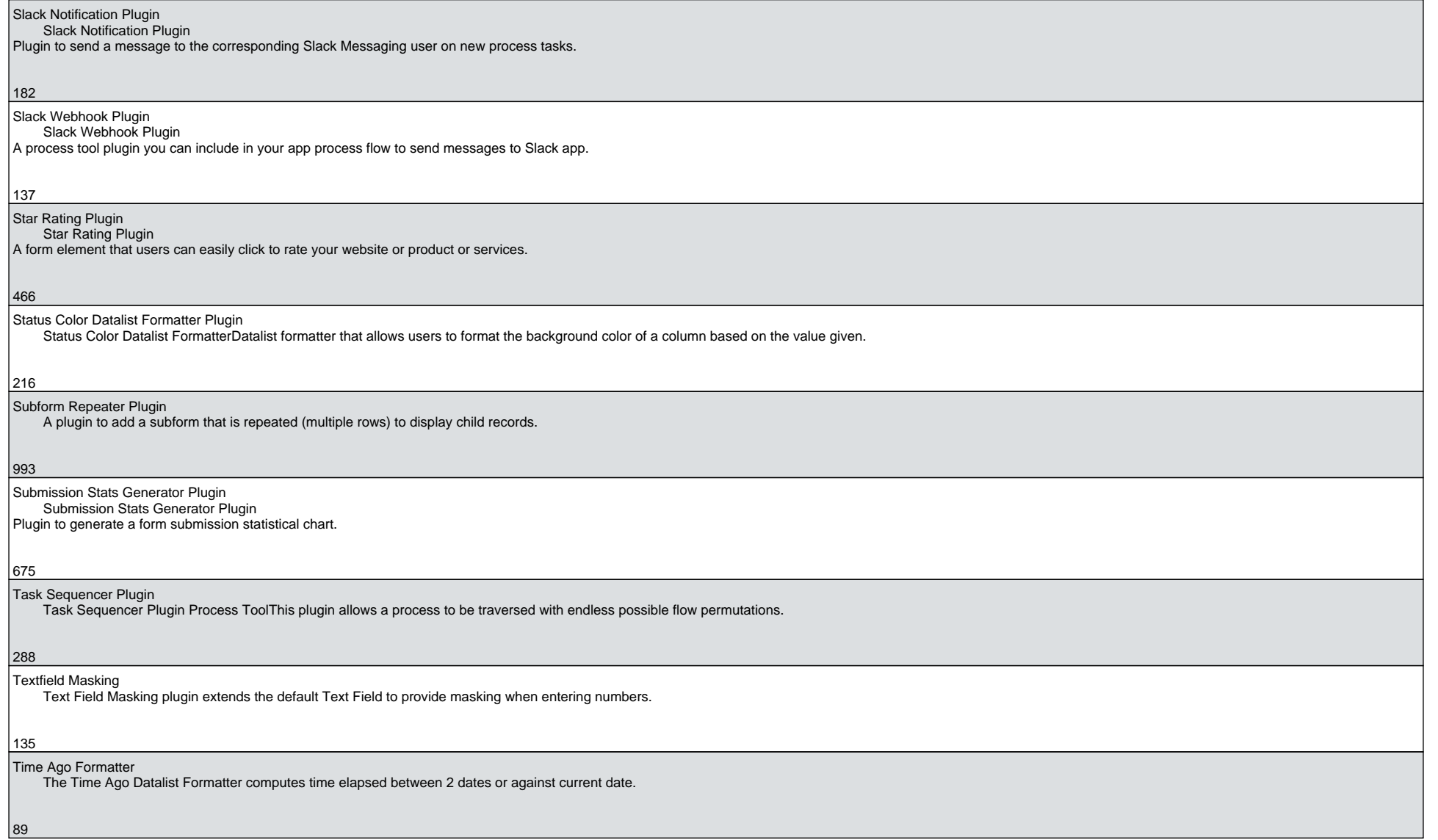

## Tooltip Form Element Plugin

Tooltip Form ElementAdd an on-screen help text or tooltip in your Joget form with this plugin.

689

Touch Friendly Field Elements Plugin

Three new touch friendly field elements for your Joget forms

 $|302\rangle$ 

Tree Menu Plugin

Tree Menu PluginUserview menu plugin to dynamically draw a tree menu in the userview sidebar menu based on database records.

395

Twilio Message Tool

Twilio Message Tool PluginTwilio Message Tool Plugin seamlessly integrates with the powerful Twilio platform, empowering users to effortlessly send both WhatsApp messages and SMS.

8

53

Typeahead Multiselect Datalist Filter

Typeahead Multiselect Datalist FilterThis plugin lists possible choices based on user input while filling the search filter.

UAE Pass Directory Manager Plugin

UAE Pass Directory Manager PluginThe UAE Pass Directory Manager Plugin allow users to single sign-on (SSO) to Joget using UAE Pass.

7

Universal Datalist Inbox Audit Trail

Universal Datalist Inbox Audit TrailThe Universal Datalist Inbox Audit Trail Plugin shows the assignments for all the apps that have the plugin attached.

User Notification (Customizable)

User Notification (Customizable) Plugin

Plugin that upgrades the current user notification with more customizable options.

414

10

User Profile MFA Menu Plugin

User Profile MFA MenuThis userview element allows LDAP users to Activate/Deactivate their MFA.

51

9

User Role Selection Plugin

User Role Selection PluginUser Role Selection Plugin allows for multiple user roles selection within a Joget DX app.

Workflow Variable Update Process Tool Workflow Variable Update Process ToolA process tool plugin to easily update any number of workflow variables in your process.

1257

Writing Assistant Plugin Writing Assistant PluginWriting Assistant Plugin is a form element for calling ChatGPT API to improve messaging.

67